## Corrigé de l'exercice 1

Voici une liste des résultats obtenus en lançant plusieurs fois un dé à six faces :

- 4 6 6 1 4 3 3 1 5 5 5 1 3 3 6 4 2 1 2 4 6 1 6 6 4 3 4 5 6 3 2 3 3 3 5 3 6 2 3 3 4 3 2 3 4 1 6 3 3 2 1 5 2 2 1 5 4 6 6 3 4 4 3 5 1 1 4 3 1 3 3 2 1 3 4 5 4 5 1
- ►1. Compléter le tableau ci-dessous, sachant que les fréquences doivent être arrondies au centième.

Chaque effectif se complète en comptant le nombre d'apparition de chaque chiffre dans la liste de l'énoncé. Comme les chiffres sont rangés par 25, on voit assez rapidement que le nombre total de chiffres est de 79.

Pour le calcul des fréquences, on multiplie l'effectif par 100, et on divise par le nombre total de chiffres, puis il ne faut pas oublier d'arrondir au centième.

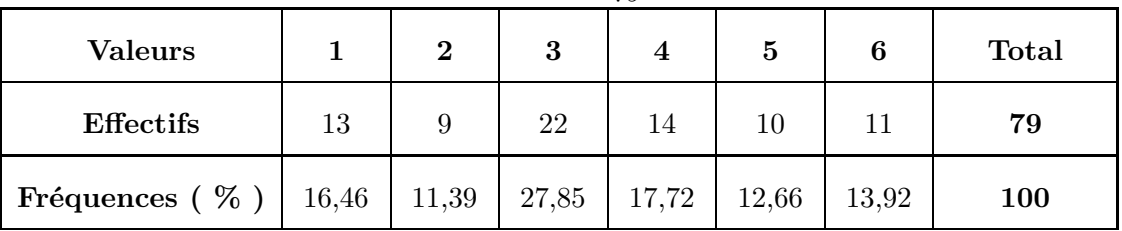

Par exemple pour la fréquence du chiffre  $1: \frac{13 \times 100}{79} \approx 16,46$ .

► 2. Représenter la répartition des chiffres dans un diagramme en bâtons avec 1cm pour 10%. Comme 10% sont représentés par 1cm, il faut diviser chaque fréquence par 10 pour obtenir la longueur ( arrondie au dixième ) du bâton à dessiner :

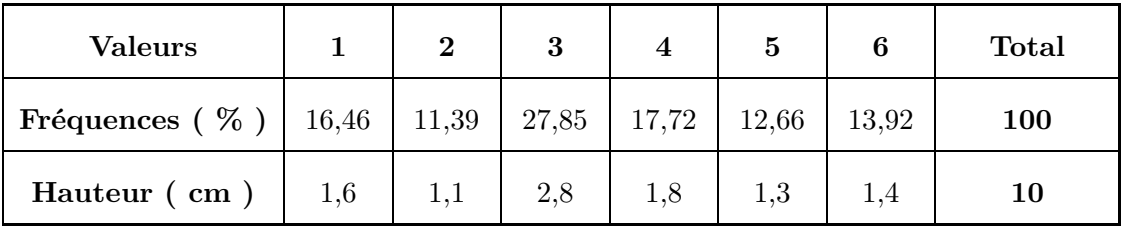

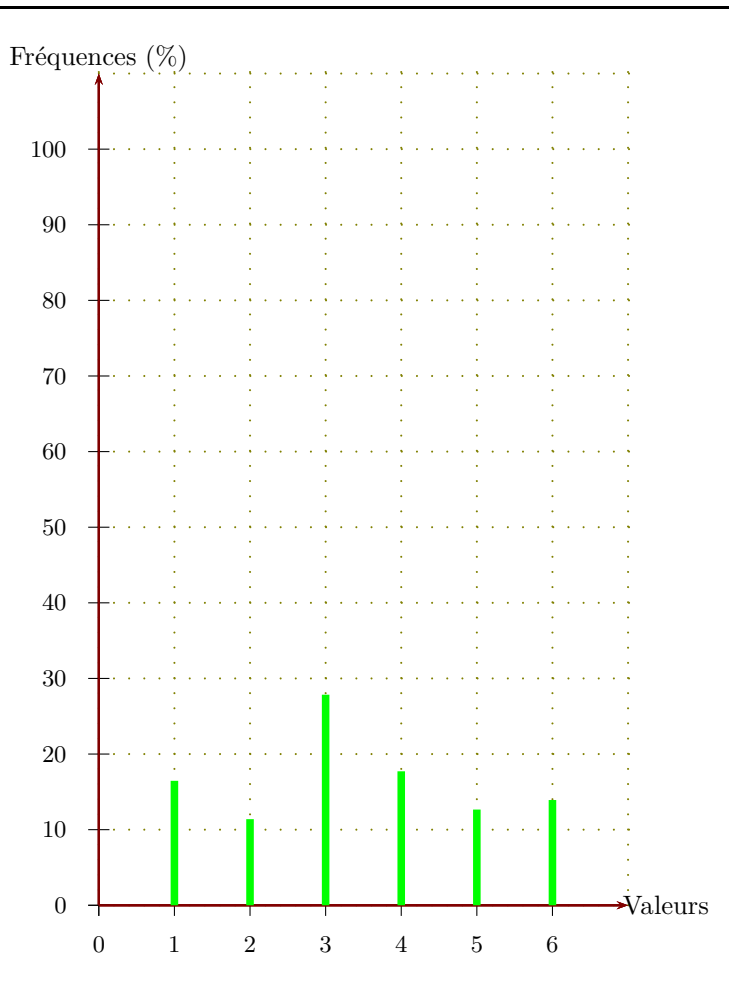

## Corrigé de l'exercice 2

Voici une liste des résultats obtenus en lançant plusieurs fois un dé à six faces : 3 2 6 2 2 6 3 2 5 6 5 1 3 2 6 5 5 1 2 3 1 1 5 2 2 4 5 3 2 2 5 5 3 6 3 6 4 6 6 4 6 6 4 2 2 6 1 3 5 5 6 6 6 3

▶1. Compléter le tableau ci-dessous, sachant que les fréquences doivent être arrondies au centième.

Chaque effectif se complète en comptant le nombre d'apparition de chaque chiffre dans la liste de l'énoncé. Comme les chiffres sont rangés par 25, on voit assez rapidement que le nombre total de chiffres est de 54.

Pour le calcul des fréquences, on multiplie l'effectif par 100, et on divise par le nombre total de chiffres, puis il ne faut pas oublier d'arrondir au centième.

Par exemple pour la fréquence du chiffre  $1: \frac{5 \times 100}{54} \approx 9,26$ .

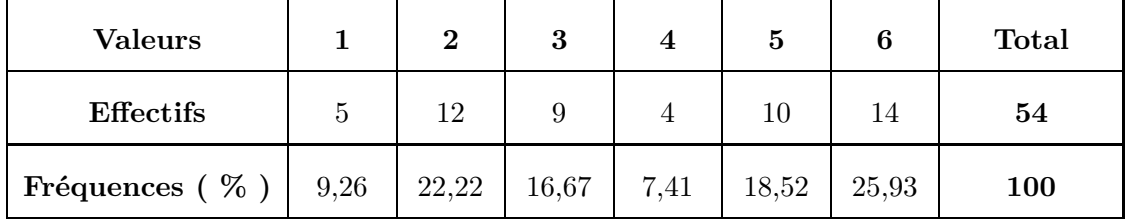

▶ 2. Représenter la répartition des chiffres dans un diagramme en bâtons avec 1cm pour 10%. Comme 10% sont représentés par 1cm, il faut diviser chaque fréquence par 10 pour obtenir la longueur ( arrondie au dixième ) du bâton à dessiner :

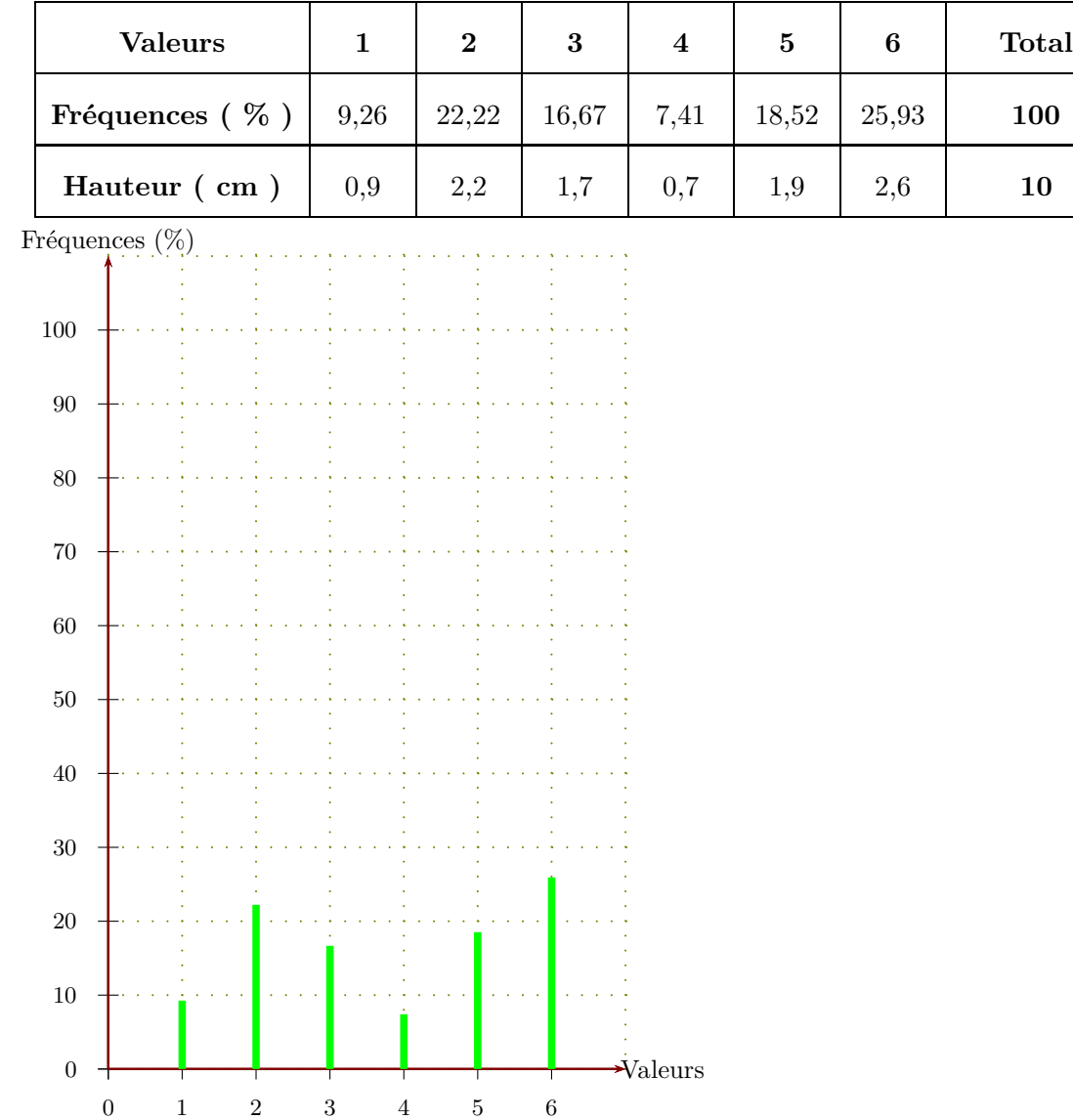

## Corrigé de l'exercice 3

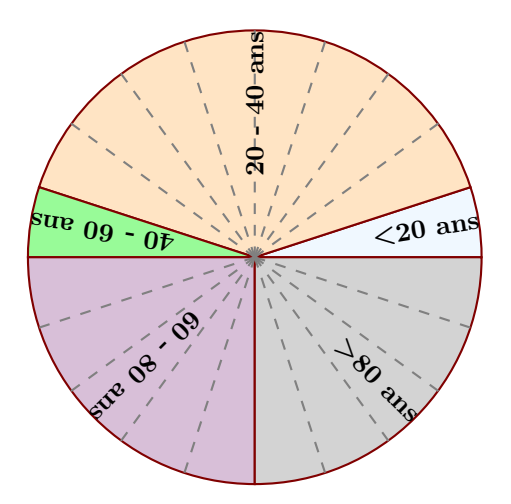

Le diagramme circulaire ci-dessus représente les différentes fréquences des classes d'âges dans une certaine région.

<span id="page-2-0"></span>▶1. Calculer les fréquences de chaque classe d'âges. Le diagramme circulaire est partagé en 20 parts symbolisées par des lignes grises en pointillés.

On en déduit que chacune de ces parts représente  $\frac{100}{20} = 5\%$ , puis en comptant le nombre de parts dans chaque classe, on obtient le tableau suivant :

| Classes d'âges  | $0 \leq n \leq 20$ | $20 \leq n \leq 40$ | $40 \leq n \leq 60$ | 60 < n < 80 | $80 \geq n$ | Total   |
|-----------------|--------------------|---------------------|---------------------|-------------|-------------|---------|
| %<br>Fréquences |                    | 40                  |                     | 25          | 25          | $100\,$ |

▶ 2. Sachant que la population étudiée est composée de 7120 personnes, calculer les effectifs de chaque classe d'âges.

Sachant que la classe des moins de vingt ans est composée de 5 % de 7120 personnes, on peut calculer l'effectif concerné :

 $\frac{5 \times 7120}{100} = 356.$ 100

Avec le même type de calcul, on obtient les effectifs des autres classes, résumés dans le tableau cidessous :

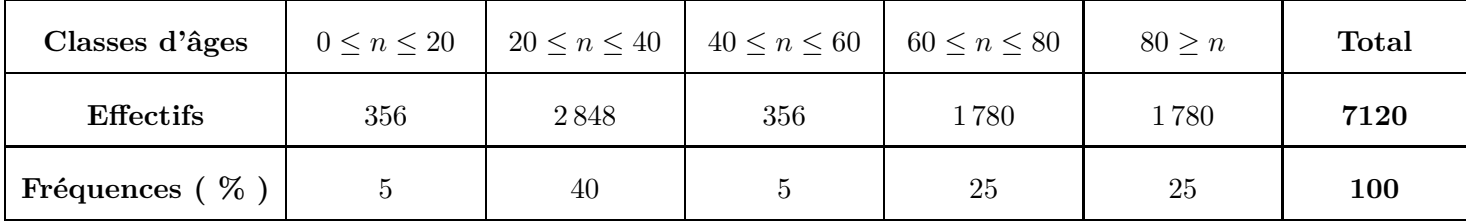